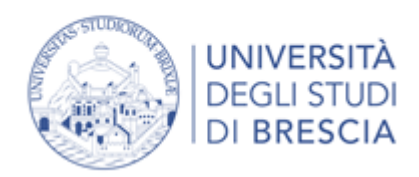

# **LINEE GUIDA PER L'UTILIZZO DELLA LISTA dimiplacement@unibs.it**

# **Oggetto del documento**

Nel documento sono proposte una serie di linee guida per l'invio di informazioni alla lista [dimiplacement@unibs.it](mailto:dimiplacement@unibs.it)

# **Finalità della lista**

L'allestimento della lista è una iniziativa congiunta del Dipartimento di Ingegneria Meccanica e Industriale, del Consiglio di Corsi di Studio di Ingegneria Industriale.

La lista è stata creata allo scopo di favorire i contatti tra docenti e studenti, per favorire la conoscenza tra gli studenti di opportunità di crescita sviluppo curriculare e più in generale utili allo sviluppo professionale futuro.

Alcuni esempi non esaustivi di possibili finalità della lista sono:

- segnalazione di opportunità di tirocini prevalentemente aziendali (che dovranno poi trovare completamento sul sistema Alma Laurea);
- segnalazione di premi di laurea;
- segnalazione di bandi per partecipare a eventi o competizioni nazionali e internazionali di carattere educativo e/o scientifico;
- segnalazione di opportunità di bandi per dottorato di ricerca;
- segnalazione di opportunità per bandi di assegni di ricerca;
- altre segnalazioni di attività che a conoscenza del docente mittente possano essere utili allo sviluppo curriculare o professionale futuro degli studenti.

# **Cancellazione dalla lista**

Gli iscritti alla lista potranno cancellare in modo autonomo la loro partecipazione in ogni momento collegandosi al sito:

<https://groups.google.com/a/unibs.it/g/dimiplacement/membership>

In aggiunta, in ogni messaggio ricevuto è sempre contenuto un collegamento in grado di permettere l'immediata cancellazione.

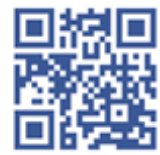

Via Branze 38 25123 Brescia BS (Italy)

T+39 030 3715485 dimi@cert.unibs.it www.dimi.unibs.it

### **Come è stata realizzata la lista**

La lista [dimiplacement@unibs.it](mailto:dimiplacement@unibs.it) è realizzata utilizzando l'applicativo google groups presente nella suite in uso a Unibs, suite di cui fa parte anche il mailer Gmail.

#### **Come avviene l'inserimento degli utenti nella lista**

Gli studenti sono inseriti d'ufficio nella lista lasciando al singolo utente l'impostazione della modalità di ricezione, la modalità iniziale è Nessuna email.

A tutti i nuovi iscritti viene inviato in fase di iscrizione il seguente messaggio, che contiene le istruzioni di immediata cancellazione nel caso in cui lo studente non desideri ricevere le informazioni.

Il tuo account @studenti.unibs.it è stato inserito nella lista [dimiplacement@unibs.it.](mailto:dimiplacement@unibs.it)

Per tutte le informazioni in merito al funzionamento della lista, come cancellarti, come gestire la ricezione dei messaggi e come consultare l'archivio Puoi consultare il seguente url: [https://www.unibs.it/dimiplacement.](https://www.unibs.it/dimiplacement)

Al tuo primo accesso alla pagina della lista devi impostare le modalità di ricezione secondo quanto previsto dal paragrafo **Configurazione per la ricezione dei messaggi** delle linee guida, l'attuale modalità di ricezione è impostata su Nessuna email, puoi modificarla in Ogni email, Sintesi o Sommario giornaliero.

### **Archivio della lista**

L'archivio completo della lista è disponibile al seguente url: archivio [dimiplacement](https://groups.google.com/a/unibs.it/g/dimiplacement).

#### **Componenti della lista**

Studenti iscritti a corsi Professionalizzanti, corsi di Laurea e corsi di Laurea Magistrale afferenti al Dipartimento di Ingegneria Meccanica e Industriale, a partire dal terzo anno di corso, primo e secondo anno magistrale e fuori corso.

In aggiunta agli studenti possono essere iscritti Professori e Ricercatori dell'Ateneo che ne fanno richiesta al Direttore del Dipartimento di Ingegneria Meccanica e Industriale.

# **Gestori della lista**

Il Direttore può nominare uno o più gestori della lista che hanno il compito di effettuare le operazioni di ordinaria manutenzione della lista stessa, in particolare i compiti dei gestori sono:

- iscrivere i componenti studenti alla lista;
- iscrivere la componente docente che ne faccia richiesta;
- cancellare i componenti dalla lista:
- sospendere in via cautelativa e immediata i componenti che violino le linee guida, in attesa di decisione definitiva del Direttore;
- abilitare i componenti per l'invio di messaggi alla lista;
- intervenire se necessario attuando le funzioni d moderazione

### **Componenti della lista**

Studenti iscritti a corsi Professionalizzanti, corsi di Laurea e corsi di Laurea Magistrale afferenti al Dipartimento di Ingegneria Meccanica e Industriale, a partire dal terzo anno di corso, primo e secondo anno magistrale e fuori corso.

# **Autorizzazione per l'invio di messaggi alla lista**

L'autorizzazione di invio di messaggi alla lista deve essere richiesta al Direttore. Sono autorizzati d'ufficio all'invio tutti i Professori e Ricercatori dell'ateneo, in questo specifico caso i gestori della lista possono procedere all'autorizzazione senza la preventiva autorizzazione del Direttore del Dipartimento di Ingegneria Meccanica e Industriale.

### **Limitazione all'invio di allegati**

La lista è impostata per accettare allegati sino a una dimensione massima di 100 kByte, oltre tale dimensione il messaggio viene rifiutato.

### **Configurazione per la ricezione dei messaggi**

Ogni appartenente alla lista può impostare il funzionamento della lista in modo da gestire la periodicità con cui si ricevono i messaggi nella propria casella di posta.

Per la gestione della modalità e periodicità di di ricezione dei messaggi è possibile usare il seguente url: gestione ricezione [messaggi](https://groups.google.com/a/unibs.it/g/dimiplacement/membership).

Le modalità offerte dal software sono le seguenti:

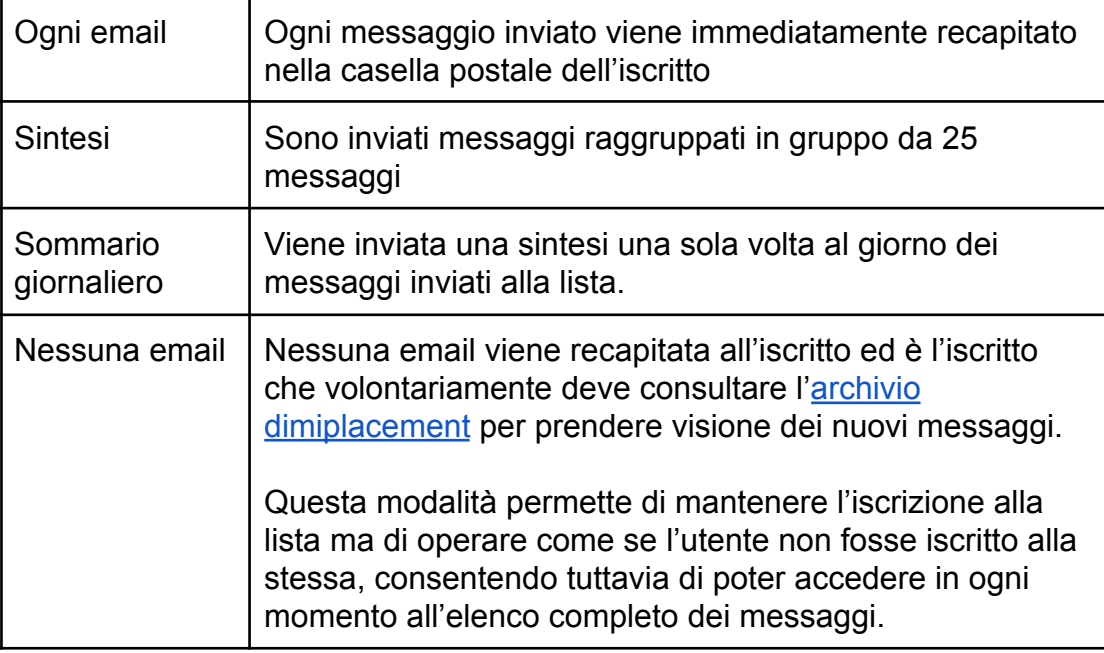

# **Linee guida per l'invio di messaggi**

In linea generale per l'uso della lista si applica tutto quanto previsto dai regolamenti di ateneo e in particolare dal regolamento per l'uso dei servizi informatici e di rete:

[https://www.unibs.it/it/ateneo/amministrazione/statuto-e-regolamenti/regolamento-di](https://www.unibs.it/it/ateneo/amministrazione/statuto-e-regolamenti/regolamento-di-utilizzo-dei-servizi-informatici-e-di-rete)[utilizzo-dei-servizi-informatici-e-di-rete](https://www.unibs.it/it/ateneo/amministrazione/statuto-e-regolamenti/regolamento-di-utilizzo-dei-servizi-informatici-e-di-rete)

In aggiunta al regolamento citato, e con esplicito riferimento alla lista [dimiplacement@unibs.it](mailto:dimiplacement@unibs.it) si prevede che:

- il mittente del messaggio è il garante della correttezza delle informazioni contenute nel messaggio stesso e ne risponde personalmente, esattamente come accade già adesso per la bacheca cartacea presente all'ingresso del Dipartimento;
- nel caso di messaggi con proposte di tesi/stage/assunzione, che coinvolgano enti e ditte esterni a Unibs, nel messaggio **è consentito inserire i riferimenti** che permettano di risalire all'ente o ditta esterna. Con riferimenti si intendono informazioni quali: indirizzo della ditta, numeri di telefono, indirizzi di posta elettronica, account social o quant'altro possa consentire di identificare immediatamente l'ente o ditta esterna, si da per acquisita preventivamente da parte del mittente l'autorizzazione dell'ente o ditta esterna a pubblicare i riferimenti di contatto;
- non è consentito invio di messaggi associabili a società di recruiting del personale o a società di intermediazione tra lavoratori e aziende;

● nei casi dubbi, in cui i gestori della lista rilevino potenziali violazioni dei regolamenti di ateneo o delle linee guida, possono sospendere temporaneamente l'opportunità di inviare messaggi e segnalare il fatto al Direttore di Dipartimento per le decisioni conseguenti.

Brescia, 26 luglio 2023

Il Direttore del Dipartimento di<br>Ingegneria Meccanica e Ingegneria Meccanica e Industriale

Prof. Lucio Zavanella

## **GESTORI DELLA LISTA dimiplacement@unibs.it**

Prof. Riccardo Adamini

Brescia, 26 luglio 2023

Il Direttore del Dipartimento di Ingegneria Meccanica e Industriale

Prof. Lucio Zavanella